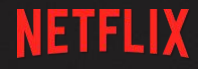

# NUMA Siloing in the FreeBSD Network Stack

**Drew Gallatin** EuroBSDCon 2019

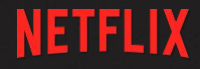

# (Or how to serve 200Gb/s of TLS from FreeBSD)

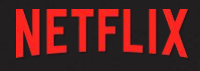

## Motivation:

• Since 2016, Netflix has been able to serve 100Gb/s of TLS encrypted video traffic from a single server. • How can we serve ~200Gb/s of video from a single server?

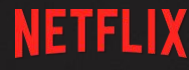

## Netflix Video Serving Workload

● FreeBSD-current • NGINX web server • Video served via sendfile(2) and encrypted using software kTLS  $\circ$  TCP TXTLS ENABLE from tcp(4)

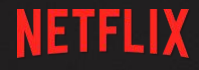

# Why do we need NUMA for 200Gb/s ?

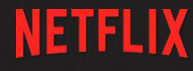

## Netflix Video Serving Hardware for 100Gb/s

● Intel "Broadwell" Xeon (original 100g)

- 60GB/s mem bw
- 40 lanes PCIe Gen3

■ ~32GB/s of IO bandwidth

● Intel "Skylake" & "Cascade Lake" Xeon (new 100g)

- 90GB/s mem bw
- 48 lanes PCIe Gen 3

~38GB/s of IO bandwidth

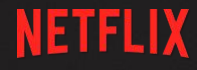

### Netflix 200Gb/s Video Serving Data Flow

**CPU** 4 PCIe lanes are needed to the concept of the concept of the concept of the concept of the concept of the concept of the concept of the concept of the concept of the concept of the concept of the concept of the concept of Bulk Data Metadata 25GB/s 25GB/s Using sendfile and software kTLS, data is encrypted by the host CPU. 200Gb/s == 25GB/s ~100GB/sec of memory bandwidth and ~64 PCIe lanes are needed to serve 200Gb/s

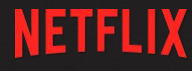

## Netflix Video Serving Hardware for 200Gb/s (Intel) "Throw another CPU socket at it"

- 2x Intel "Skylake" / "Cascade Lake" Xeon
	- Dual Xeon(R) Silver 4116 / 4216
	- 2 UPI links connecting Xeons
	- 180GB/s (2 x 90GB/s) mem bw
	- 96 (2 x 48) lanes PCIe Gen 3 ■ ~75GB/s IO bandwidth

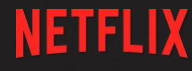

## Netflix Video Serving Hardware for 200Gb/s (Intel)

● 8x PCIe Gen3 x4 NVME ○ 4 per NUMA node • 2x PCIe Gen3 x16 100GbE NIC ○ 1 per NUMA node

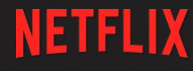

## Netflix Video Serving Hardware for 200Gb/s (AMD) "4 chips in 1 socket"

#### ● AMD EPYC "Naples" / "Rome"

- 7551 & 7502P
- Single socket, quad "Chiplet"
- Infinity Fabric connecting chiplets
- 120-150GB/s mem bw
- 128 lanes PCIe Gen 3 (Gen 4 for 7502P) ■ 100GB/sec IO BW (200GB/s Gen 4)

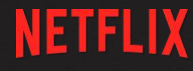

## Netflix Video Serving Hardware for 200Gb/s (AMD) "4 chips in 1 socket"

● 8x PCIe Gen3 x4 NVME ○ 2 per NUMA node ● 4x PCIe Gen3 x16 100GbE NIC ○ 1 per NUMA node

## Initial 200G prototype performance:

- 85Gb/s (AMD)
- 130Gb/s (Intel)
- 80% CPU
- ~40% QPI saturation
	- Measured by Intel's pcm.x tool from the intel-pcm port
- **Unknown Infinity Fabric saturation** 
	- AMD's tools are lacking (even on Linux)

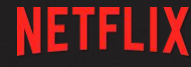

### What is NUMA?

### *N*on *U*niform *M*emory *A*rchitecture

### That means memory and/or devices can be "closer" to some CPU cores

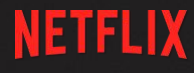

## Multi Socket Before NUMA

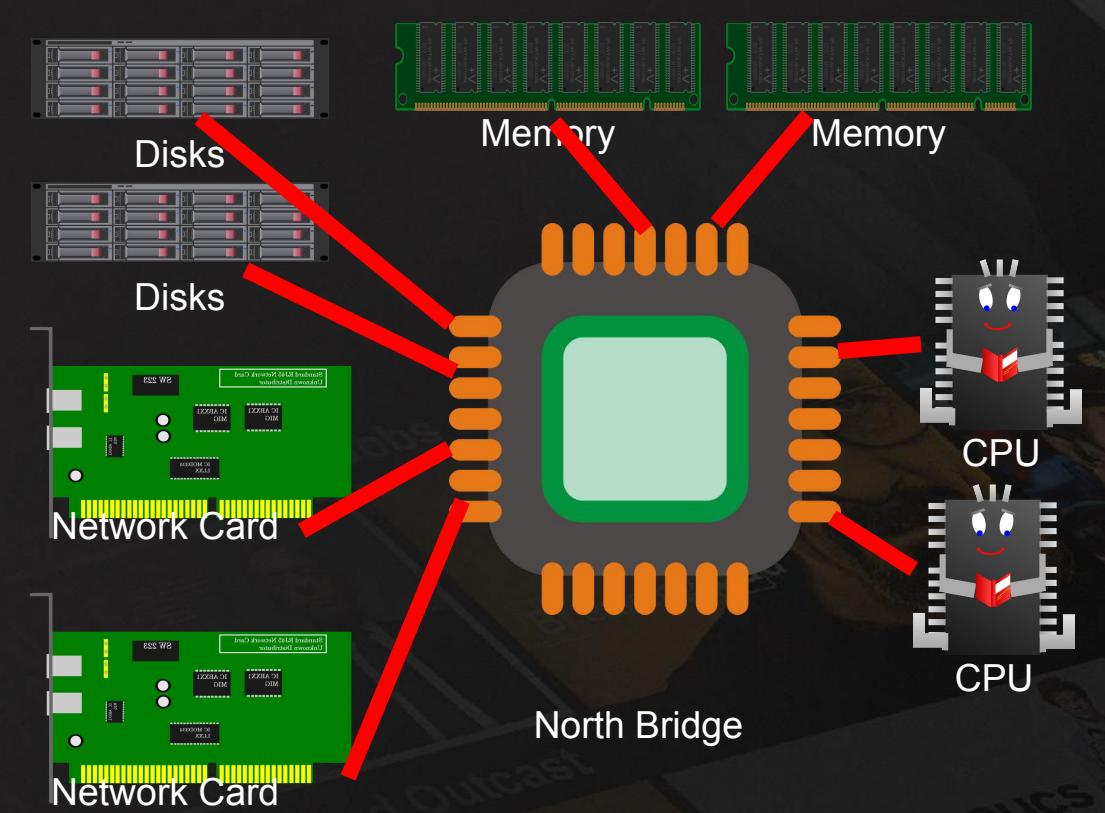

Memory access was *UNIFORM:*

Each core had equal and direct access to all memory and IO devices.

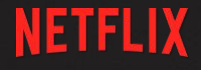

### Multi Socket system with NUMA:

# *NON-UNIFORM*

- Each core has unequal access to memory
- Each core has unequal access to I/O devices

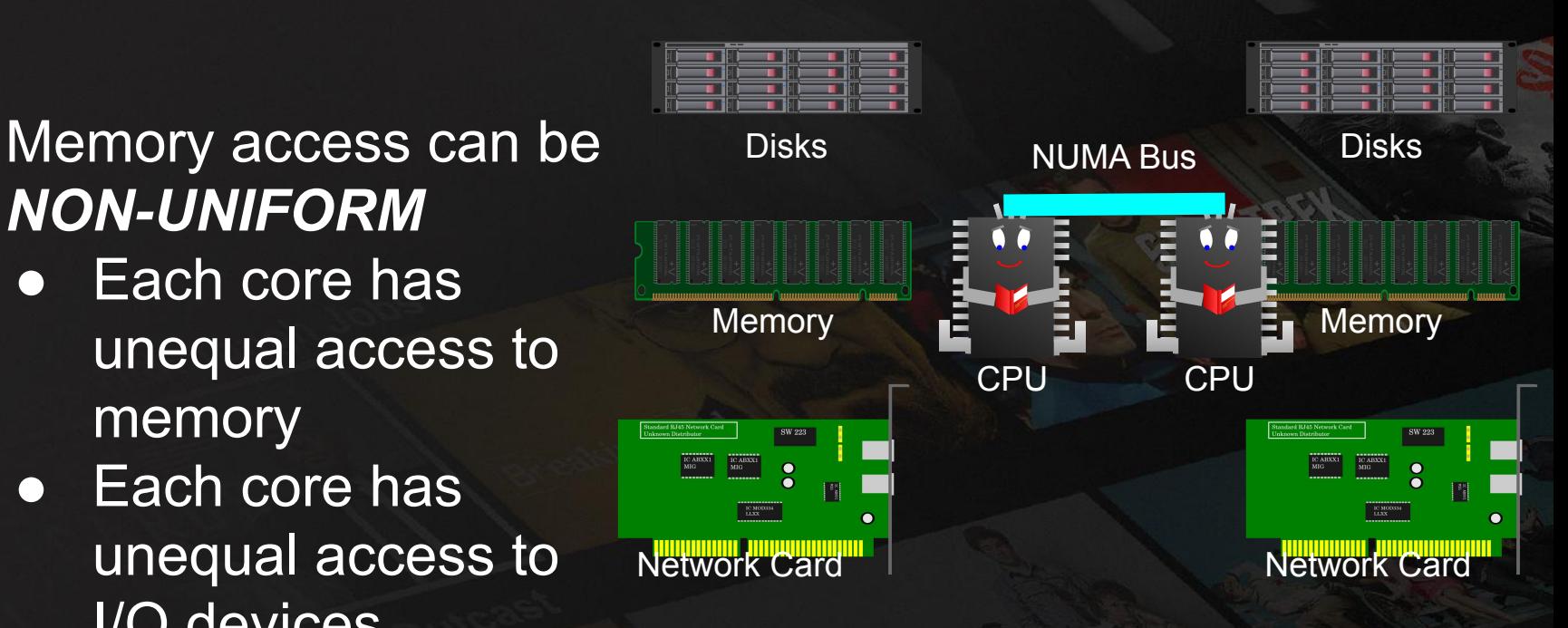

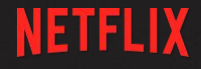

### Present day NUMA:

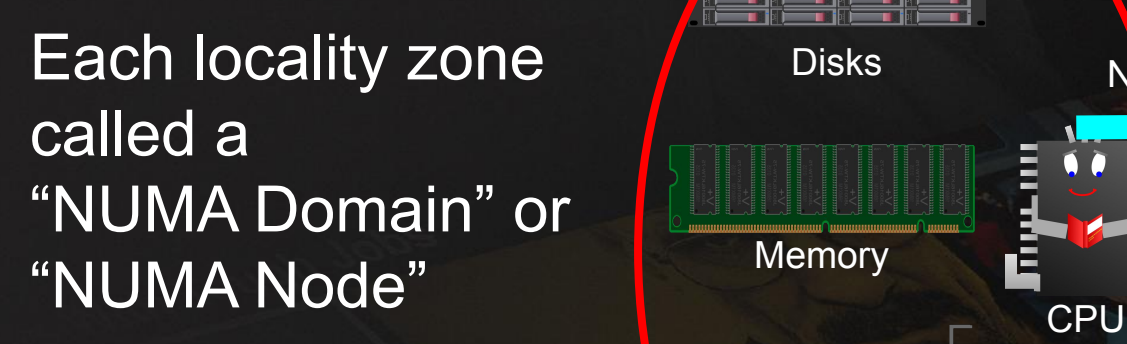

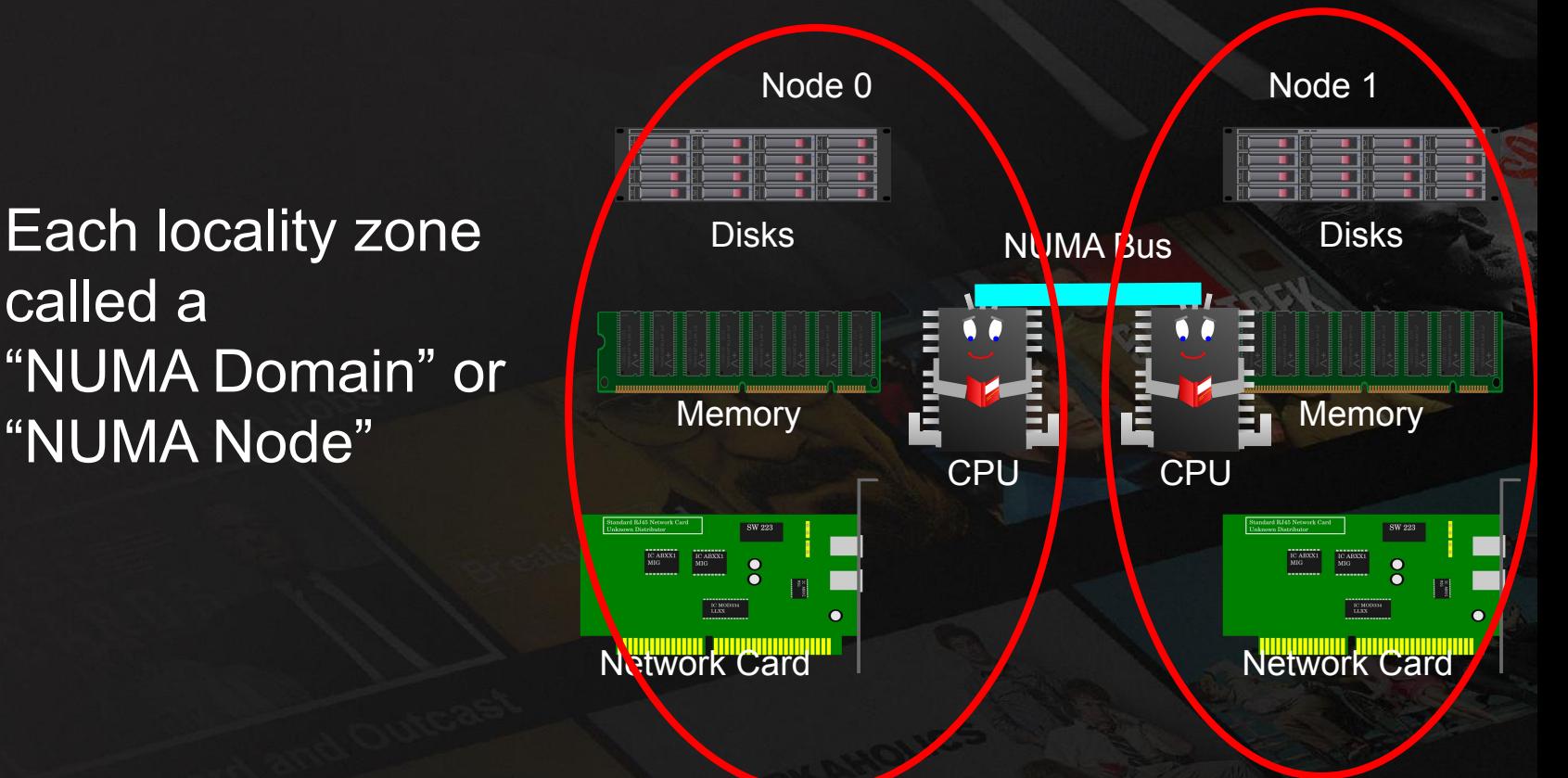

#### **NETFLIX** 4 Node configurations are common on AMD EPYC

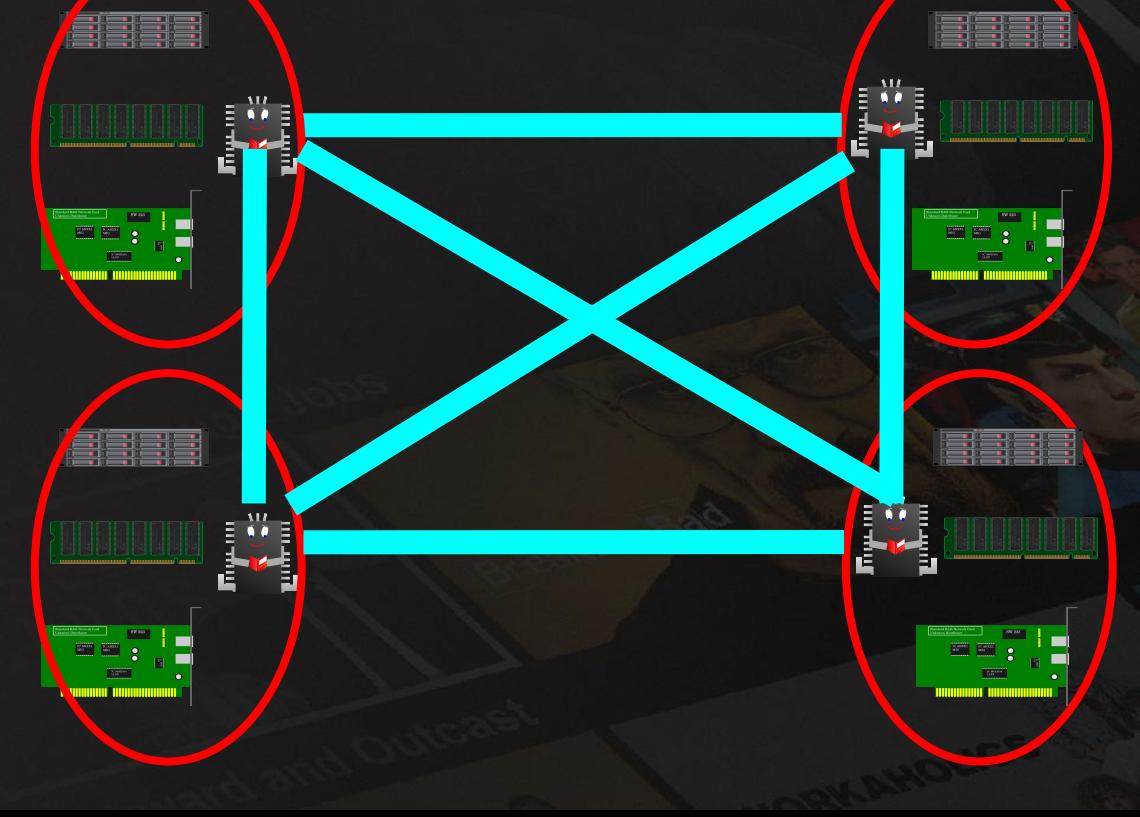

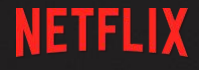

### Cross-Domain costs

Latency Penalty: ● ~50ns unloaded ● Much, much, much more than 50ns loaded

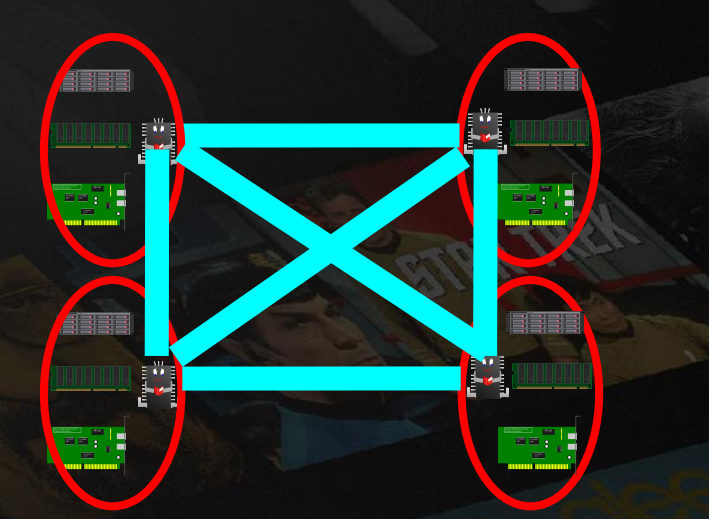

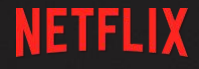

### Cross-Domain costs

Bandwidth Limit: ● Intel UPI ○ ~20GB/sec per link ○ Normally 2 or 3 **links** ● AMD Infinity Fabric  $\circ$  ~40GB/s

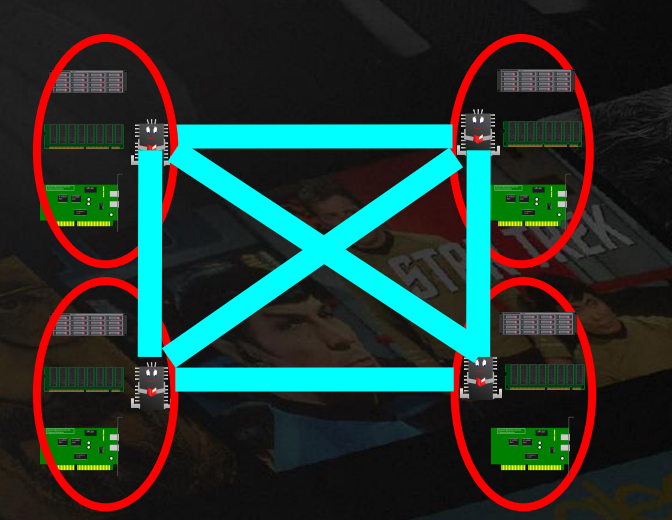

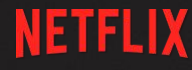

## Strategy: Keep as much of our 100GB/sec of bulk data off the NUMA fabric is possible

● Bulk data congests NUMA fabric and leads to CPU stalls.

Steps to send data:

• DMA data from disk to memory

Disks Memory Network

**CPU** 

Card

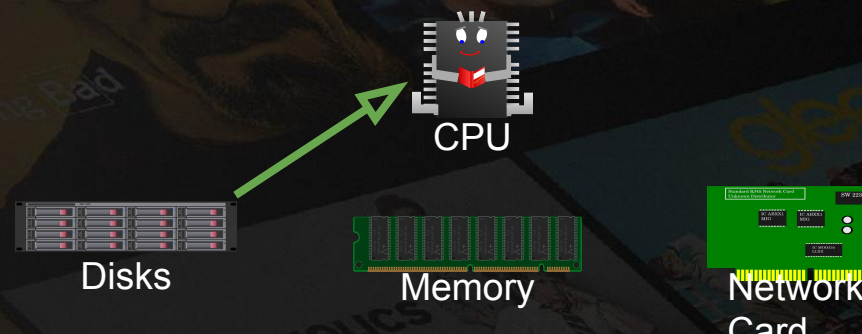

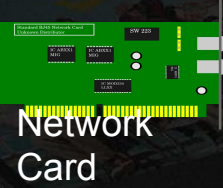

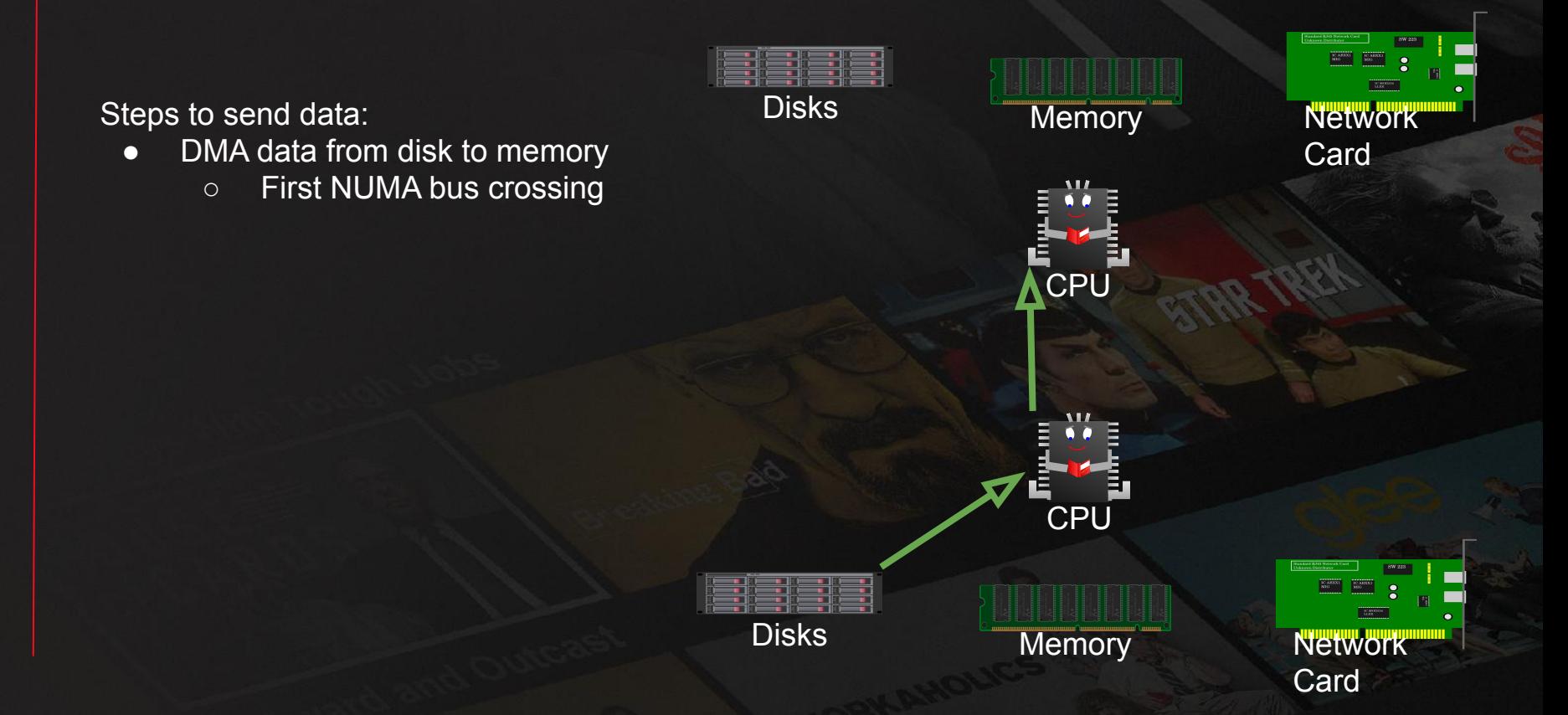

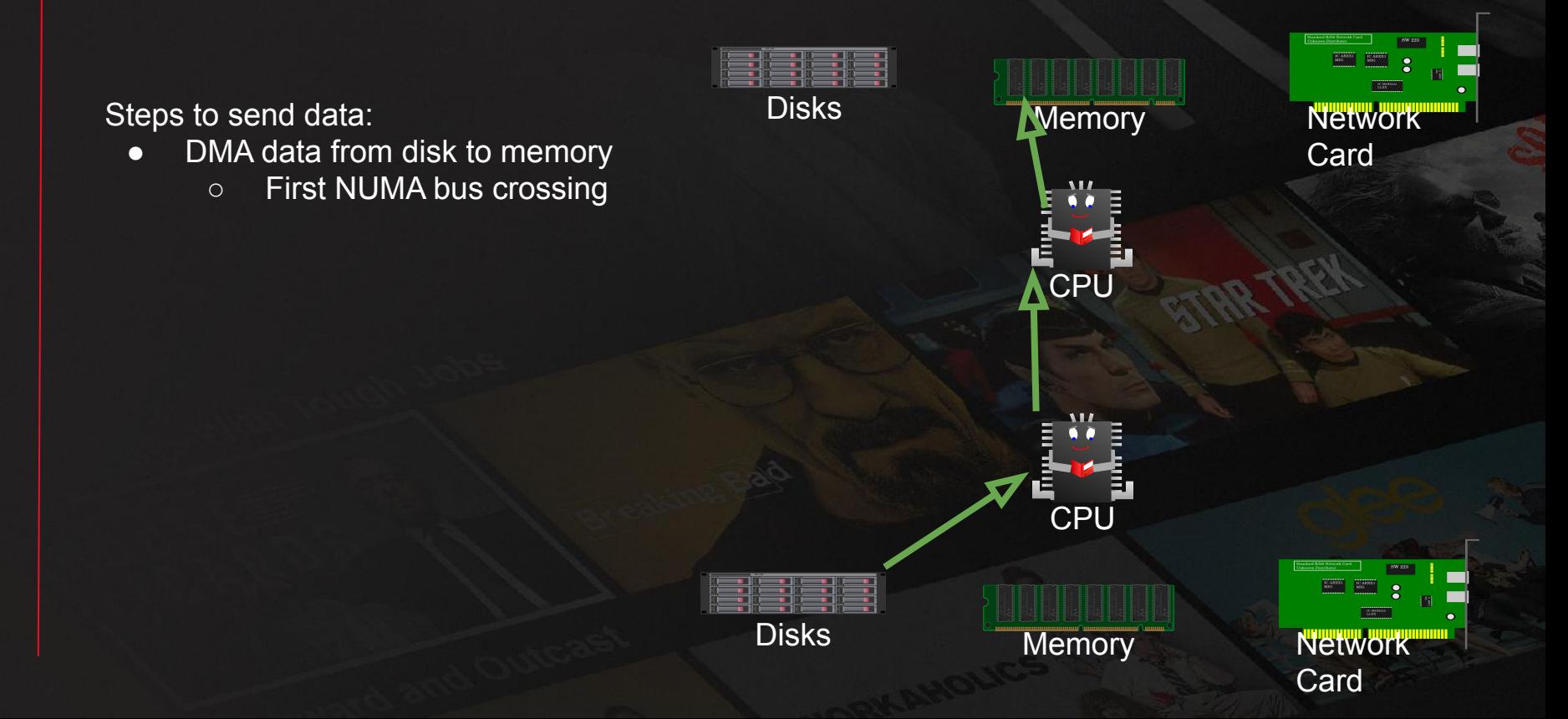

Steps to send data:

- DMA data from disk to memory
	- First NUMA bus crossing
- CPU reads data for encryption

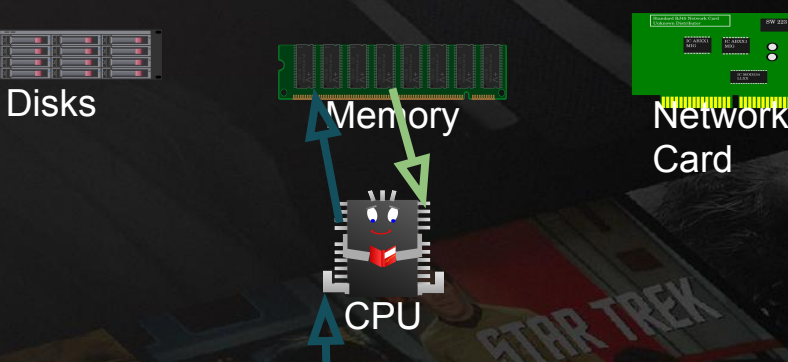

Card

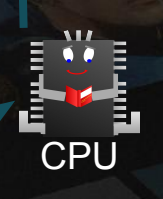

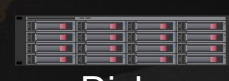

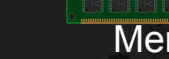

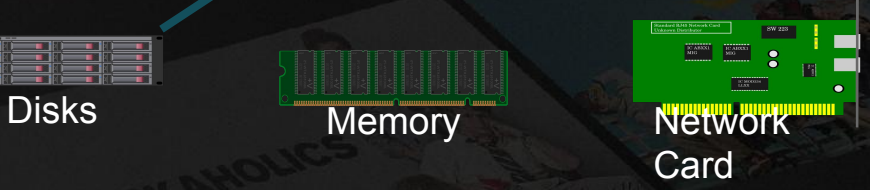

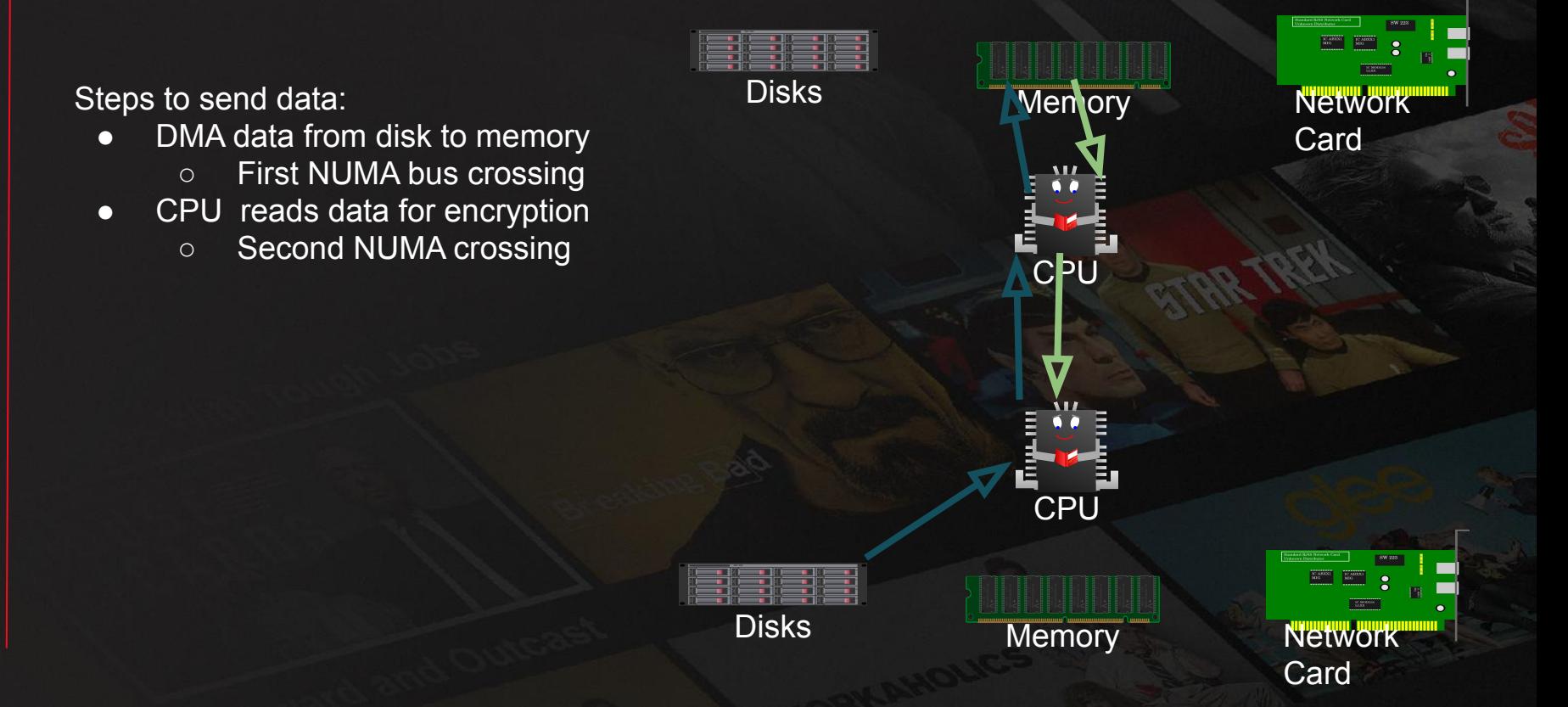

- DMA data from disk to memory
	- First NUMA bus crossing
- CPU reads data for encryption
	- Second NUMA crossing
- CPU writes encrypted data
	- Third NUMA crossing

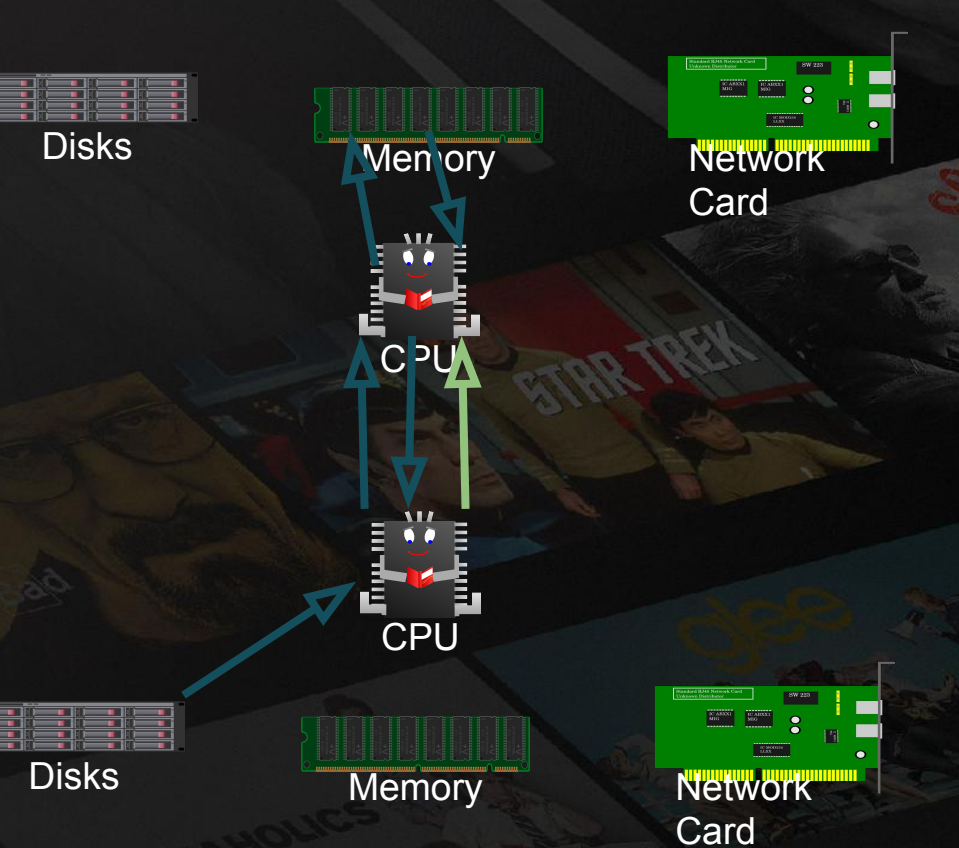

- DMA data from disk to memory
	- First NUMA bus crossing
- CPU reads data for encryption
	- Second NUMA crossing
- CPU writes encrypted data
	- Third NUMA crossing

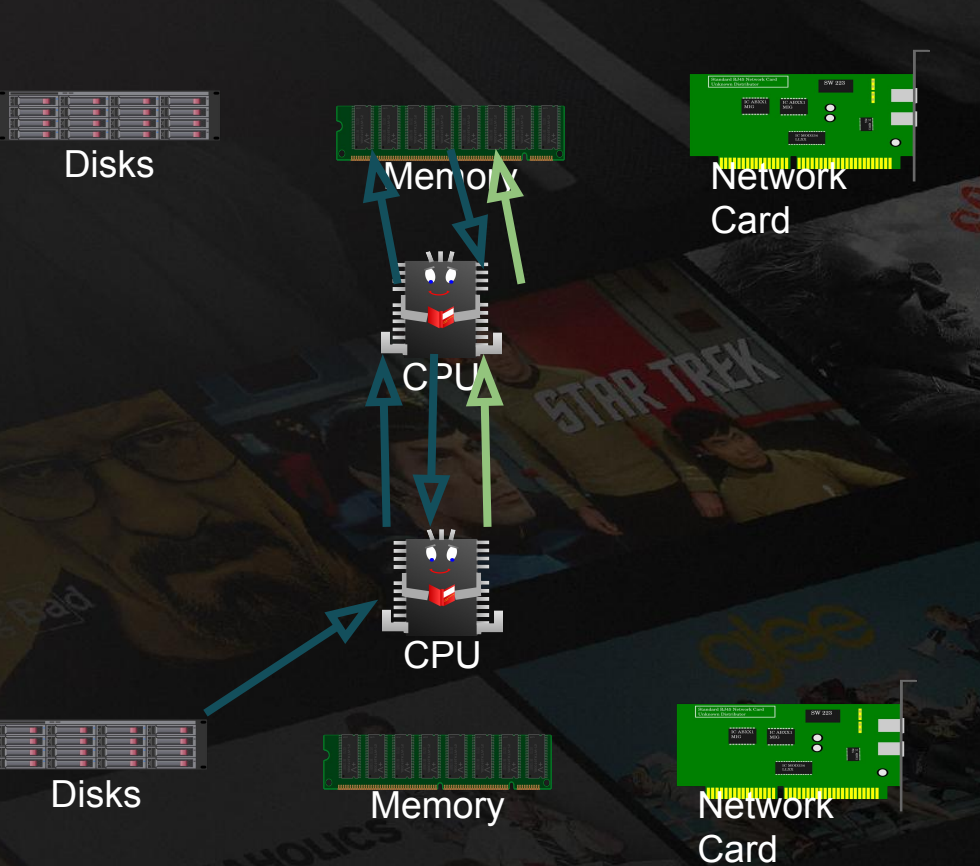

- DMA data from disk to memory
	- First NUMA bus crossing
- CPU reads data for encryption
	- Second NUMA crossing
- CPU writes encrypted data
	- Third NUMA crossing
- DMA from memory to Network

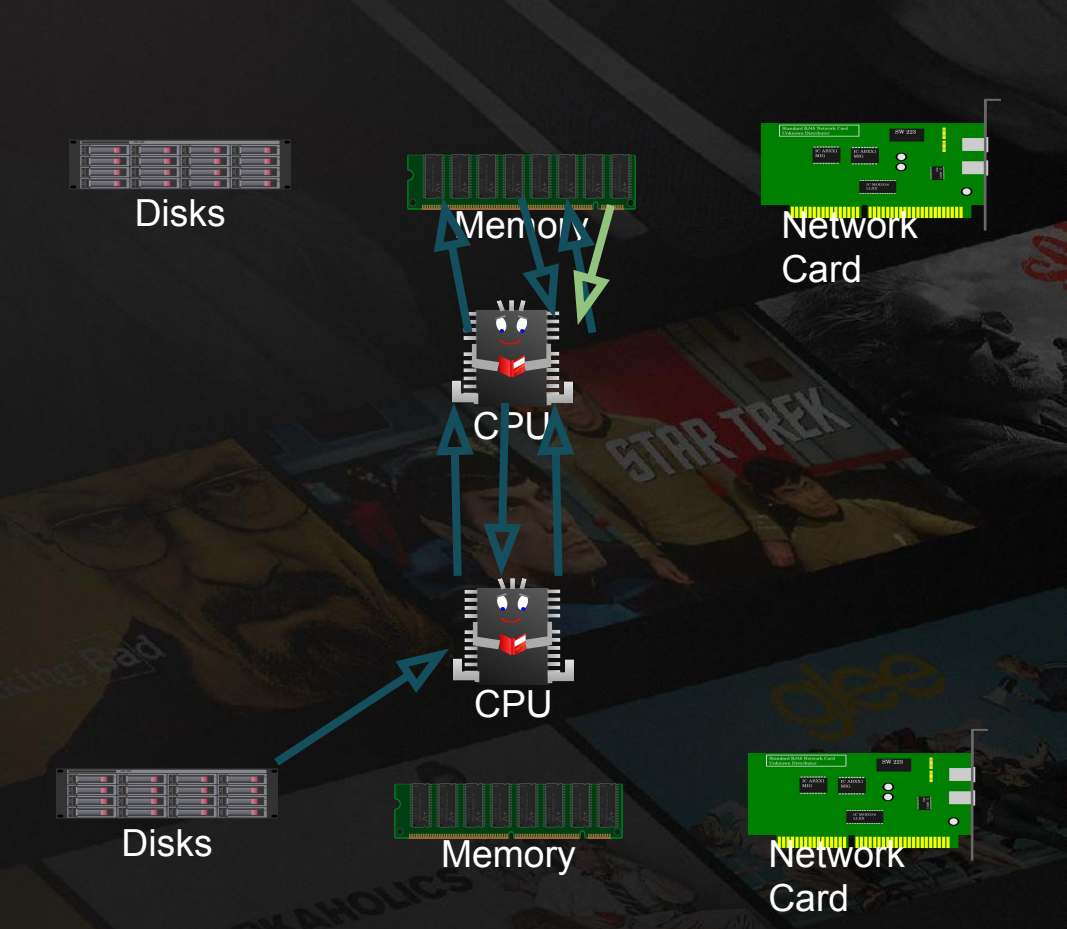

- DMA data from disk to memory
	- First NUMA bus crossing
- CPU reads data for encryption
	- Second NUMA crossing
- CPU writes encrypted data
	- Third NUMA crossing
- DMA from memory to Network
	- Fourth NUMA crossing

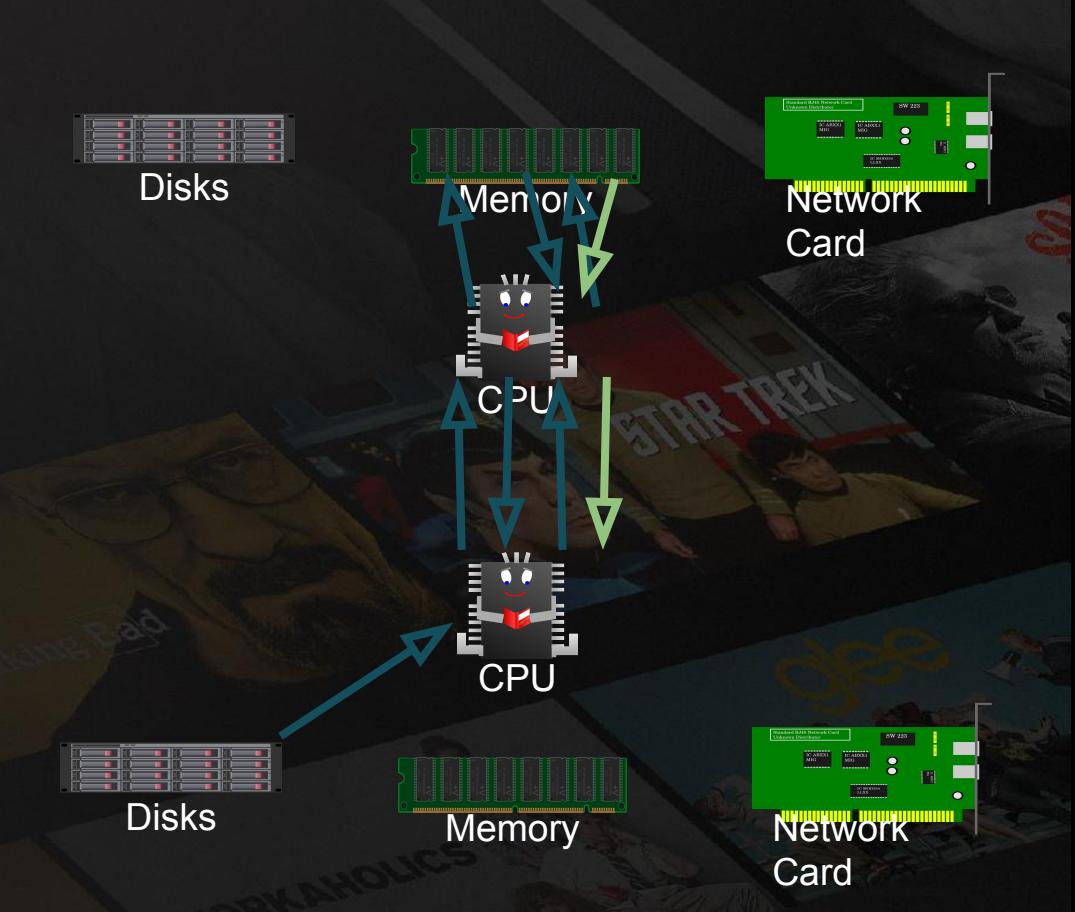

- DMA data from disk to memory
	- First NUMA bus crossing
- CPU reads data for encryption
	- Second NUMA crossing
- CPU writes encrypted data
	- Third NUMA crossing
- DMA from memory to Network
	- Fourth NUMA crossing

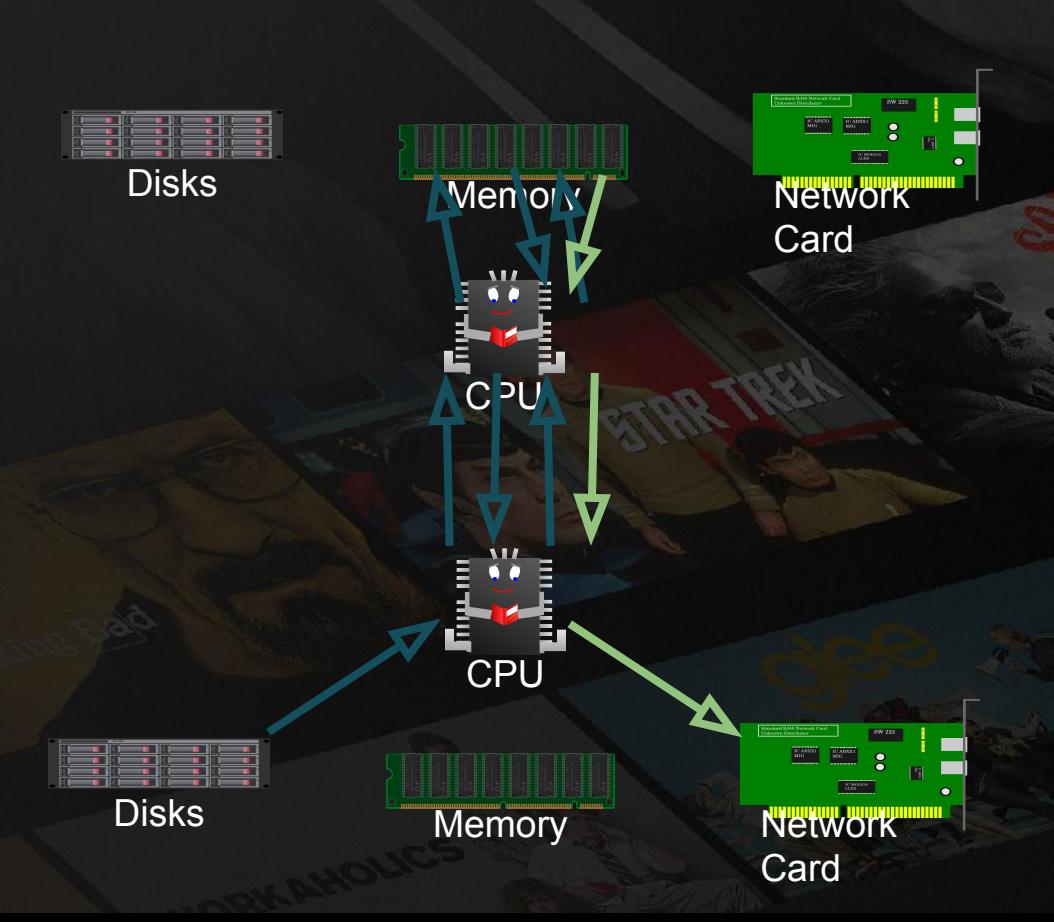

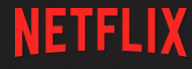

## Worst Case Summary:

● 4 NUMA crossings ● 100GB/s of data on the NUMA fabric ○ Fabric saturates, cannot handle the load. ○ CPU Stalls, saturates early

Steps to send data:

• DMA data from disk to memory

Disks Memory Network

**CPU** 

Card

**CPU** 

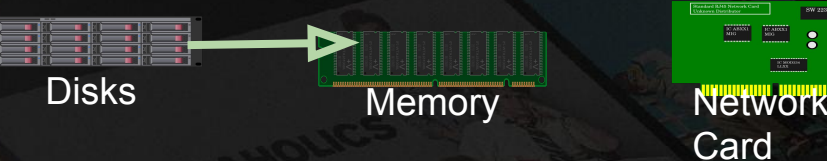

- DMA data from disk to memory
- CPU Reads data for encryption

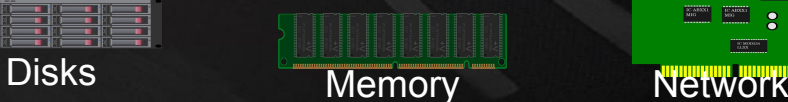

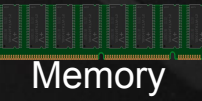

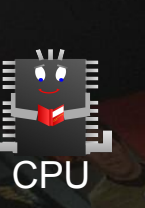

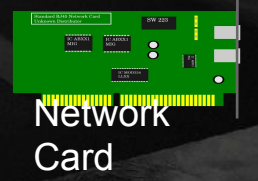

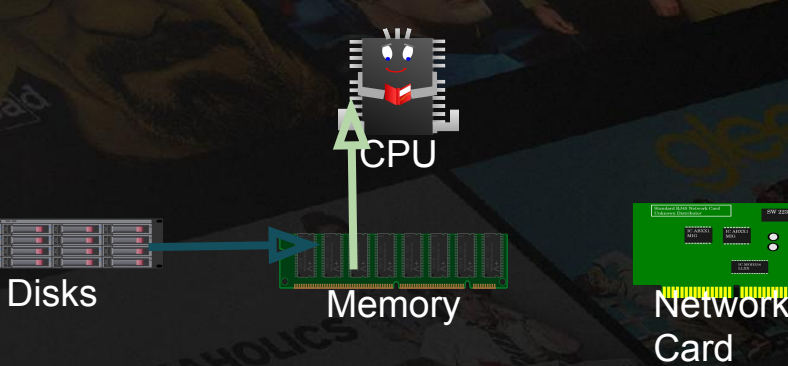

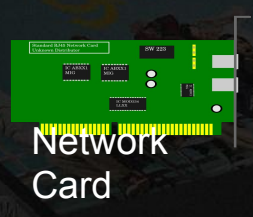

Steps to send data:

- DMA data from disk to memory
- CPU Reads data for encryption
- CPU Writes encrypted data

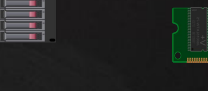

Disks Memory Network

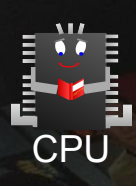

Card

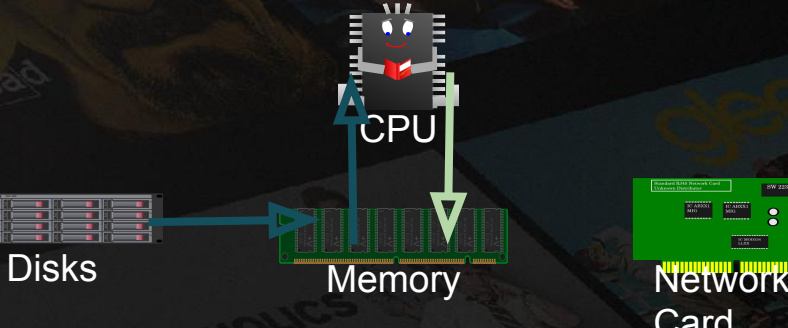

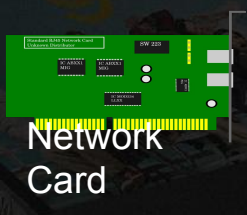

Steps to send data:

- DMA data from disk to memory
- CPU Reads data for encryption
- CPU Writes encrypted data
- DMA from memory to Network

#### 0 NUMA crossings!

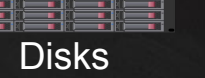

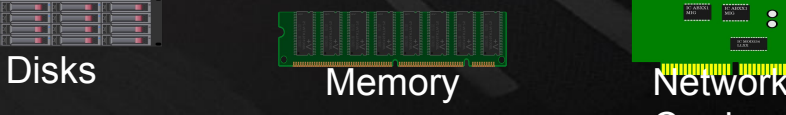

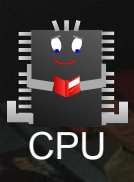

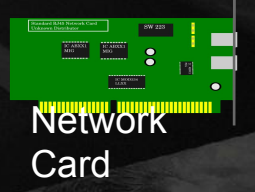

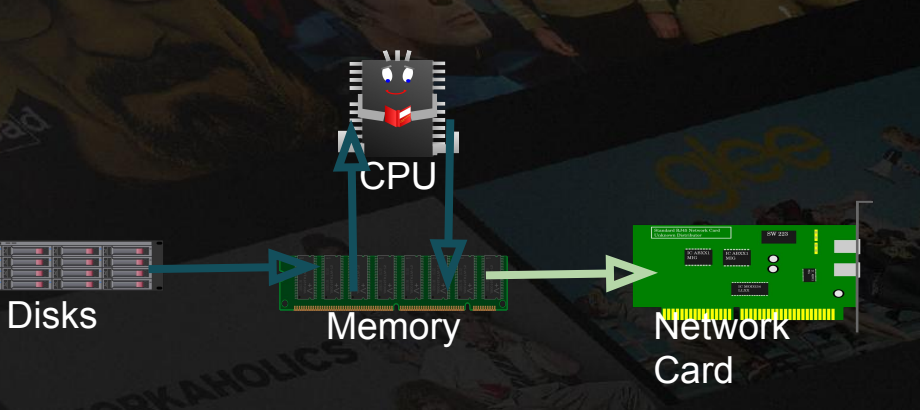

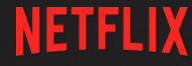

## Best Case Summary:

## ● 0 NUMA crossings ● 0GB/s of data on the NUMA fabric

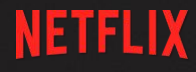

## How can we get as close as possible to the best case?

1 bhyve VM per NUMA Node, passing through NIC and disks?

- Doubles IPv4 address use
- More than 2x AWS cloud management overhead ○ Managing one physical & two virtual machines ● non-starter

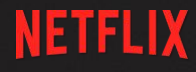

## How can we get as close as possible to the best case?

Content aware steering using multiple IP addresses? • Doubles IPv4 address use ● Increases AWS cloud management overhead ● non-starter

How can we get as close as possible to the best case... using lagg(4) with LACP for multiple NICs, and without increasing IPv4 address use or AWS management costs?

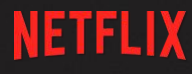

## Impose order on the chaos... *somehow*:

• Disk centric siloing

- Try to do everything on the NUMA node where the content is stored
- Network centric siloing
	- $\circ$  Try to do as much as we can on the NUMA node that the LACP partner chose for us

## Disk centric siloing

- Associate disk controllers with NUMA nodes
- Associate NUMA affinity with files
- Associate network connections with NUMA nodes
- Move connections to be "close" to the disk where the contents file is stored.
- After the connection is moved, there will be 0 NUMA crossings!

## Disk centric siloing problems

- No way to tell link partner that we want LACP to direct traffic to a different switch/router port
	- So TCP acks and http requests will come in on the "wrong" port
- Moving connections can lead to TCP re-ordering due to using multiple egress NICs
- Some clients issue http GET requests for different content on the same TCP connection
	- Content may be on different NUMA domains!

## Network centric siloing

- Associate network connections with NUMA nodes
- Allocate local memory to back media files when they are DMA'ed from disk
- Allocate local memory for TLS crypto destination buffers & do SW crypto locally
- Run RACK / BBR TCP pacers with domain affinity
- Choose local lagg(4) egress port

### Associate network connections with NUMA nodes:

- Add a NUMA domain field to struct mbuf ○ r346281
- Embed device's NUMA domain struct ifnet
	- r346579
- Drivers tag received mbufs w/NUMA domain ○ r346677
- Add NUMA domain to struct inpcb
	- r346677

### Associate network connections with NUMA nodes (continued):

- Record NUMA domain into struct inpcb when TCP connection is "born"
	- r346677
- Ensure that a connection is given to an nginx worker bound to the correct domain ○ More on this later

### Allocate NUMA local memory to back video files

- Surprisingly easy.. Just run nginx with worker cpu affinity set to auto
- Default first-touch policy will cause the VM system to allocate pages on the same node as the nginx worker
- Thanks to kib@ and alc@ for pointing out a large patch that I had to sendfile() and vm page alloc() was not needed

Allocate local memory for TLS crypto destination buffers & do SW crypto locally

- kTLS worker threads are run with domain affinity ● kTLS worker threads have a domain allocation policy to prefer the local NUMA domain
	- This ensures crypto destination buffers are allocated on the local NUMA domain
	- D21648

### How to choose local lagg(4) egress port?

- Outgoing mbufs tagged with NUMA domain of TCP connection
	- r346677

● Lagg ports are organized into a hierarchical model, where we limit our choice of NICs to the set of NICs on the desired NUMA domain. (when ifconfig lagg0 use numa is set) ○ r347055

## How to choose the correct nginx worker?

- Augment SO\_REUSEPORT to make a new TCP\_REUSEPORT\_NUMA socket option
	- SO\_REUSEPORT allows multiple threads / processes to share a listen socket
	- TCP\_REUSEPORT\_NUMA causes incoming connections to be filtered to only listen sockets on the same domain (with a fallback if there are no listeners on the same domain) ■ D21636

Steps to send data:

• DMA data from disk to memory

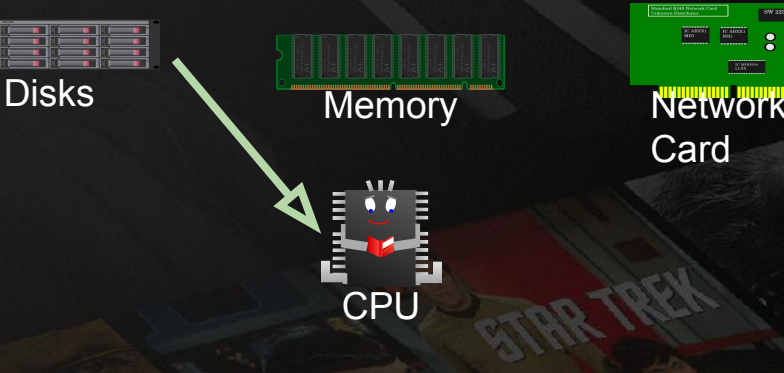

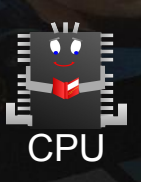

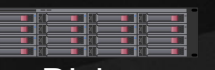

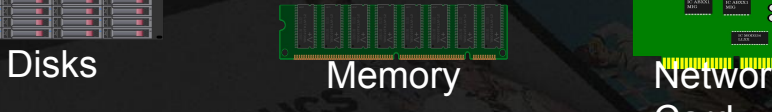

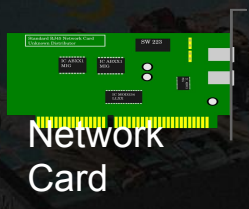

- DMA data from disk to memory
	- First NUMA bus Crossing

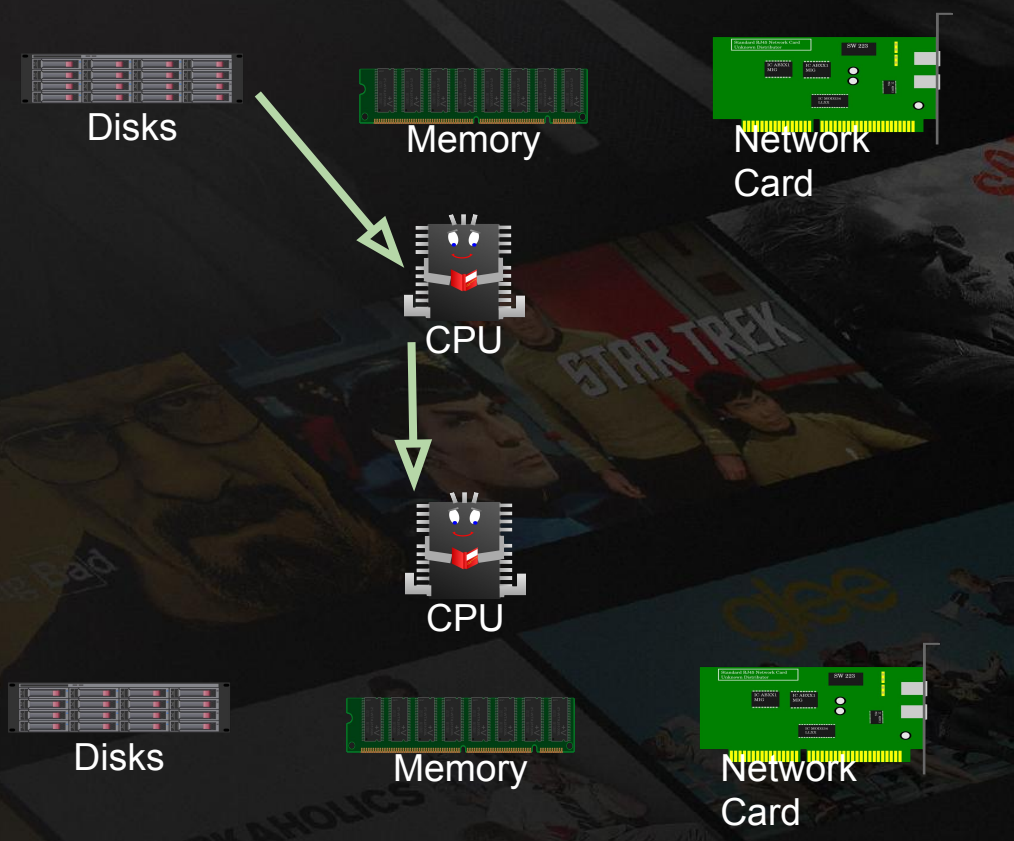

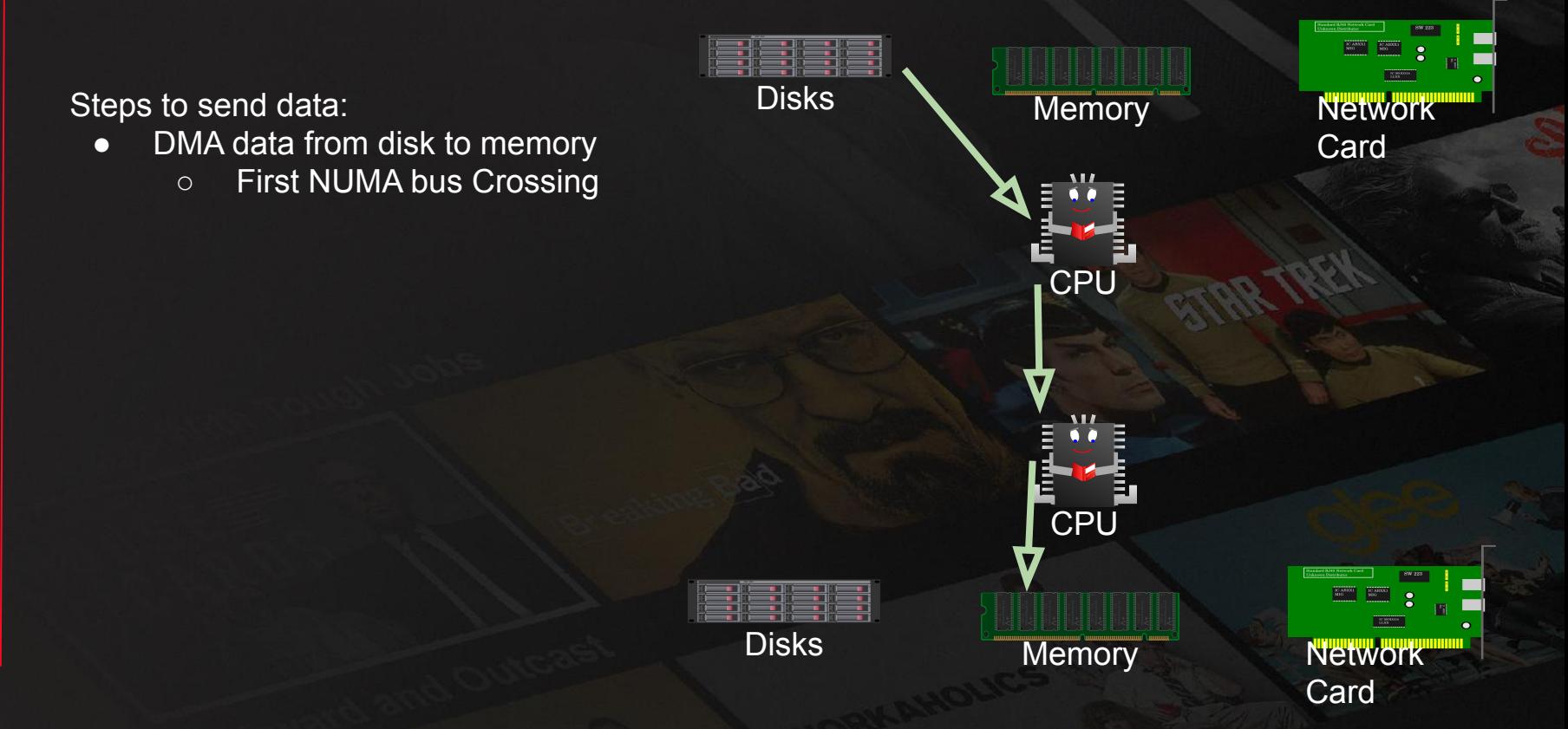

- DMA data from disk to memory
	- First NUMA bus crossing
- CPU Reads data for encryption

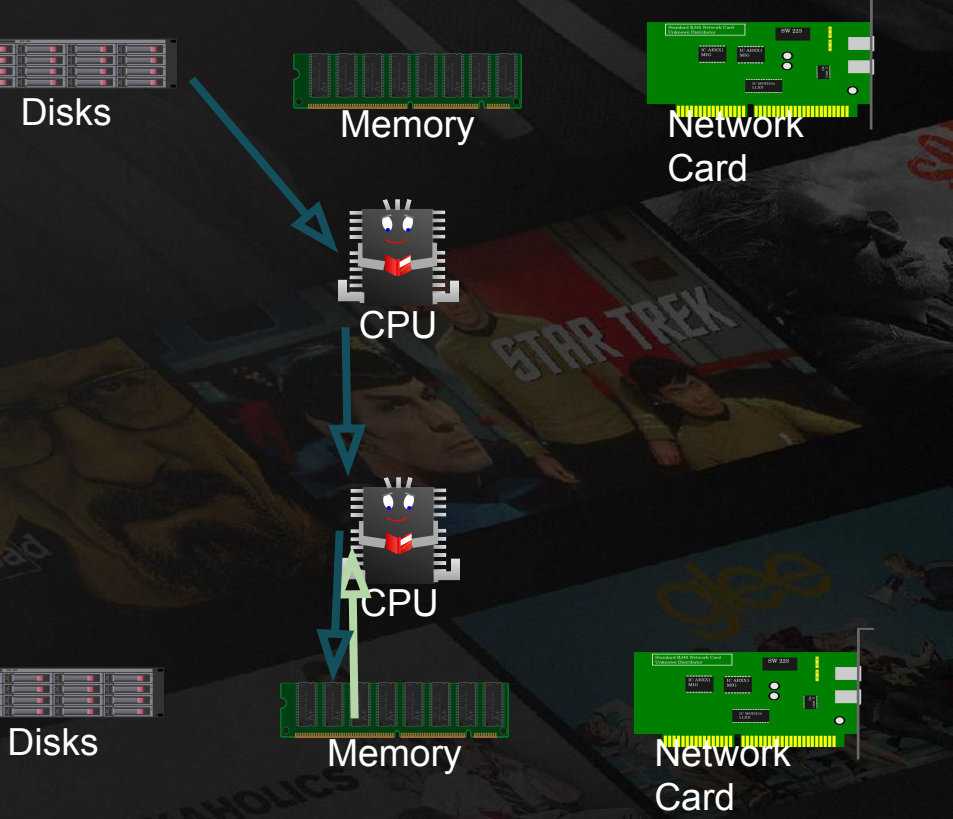

- DMA data from disk to memory
	- First NUMA bus crossing
- CPU Reads data for encryption
- CPU Writes encrypted data

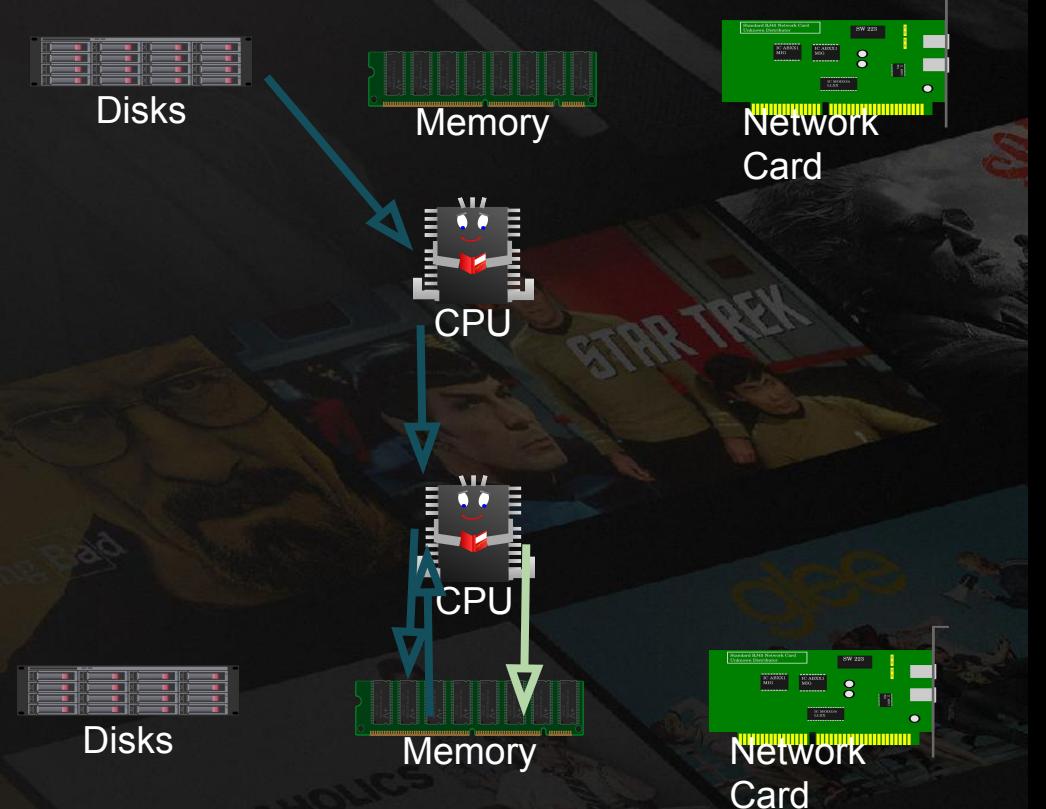

Steps to send data:

- DMA data from disk to memory
	- First NUMA bus crossing
- CPU Reads data for encryption
- CPU Writes encrypted data
- DMA from memory to Network

1 NUMA bus crossing!

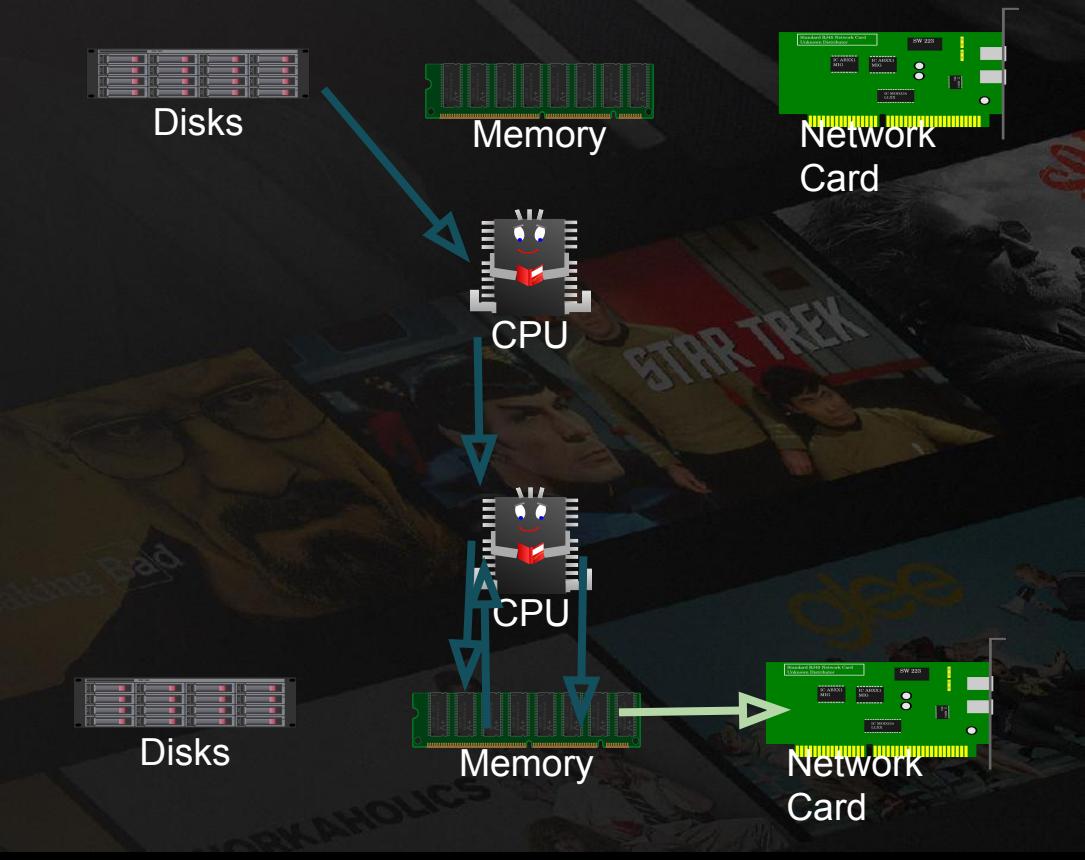

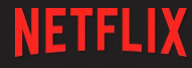

## Worst Case Summary:

● 1 NUMA crossing on average ○ 100% of disk reads across NUMA • 25GB/s of data on the NUMA fabric ○ Still much less than 40GB/sec fabric bandwidth

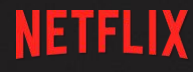

## Average Case Summary Xeon (2 NUMA nodes):

● 0.5 NUMA crossings on average ○ 50% of disk reads across NUMA • 12.5GB/s of data on the NUMA fabric ○ CPU does not saturate, we exceed 190Gb/s

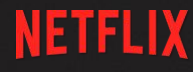

## Average Case Summary EPYC (4 NUMA nodes):

● 0.75 NUMA crossings on average ○ 75% of disk reads across NUMA ● 18.75GB/s of data on the NUMA fabric ○ CPU does not saturate, we exceed 190Gb/s

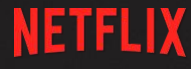

## Performance Results: Xeon 4216

### Xeon: 105Gbs -> 191Gb/s (NUMA fabric utilization reduced 40% to 13%)

## EPYC: 68Gb/s -> 194Gb/s

## Performance Results: Intel

**NETFLIX** 

Dual Xeon Silver 4216 Bandwidth 200 150 Gb/s 100 50 C Before After

## Performance Results: Intel

**NETFLIX** 

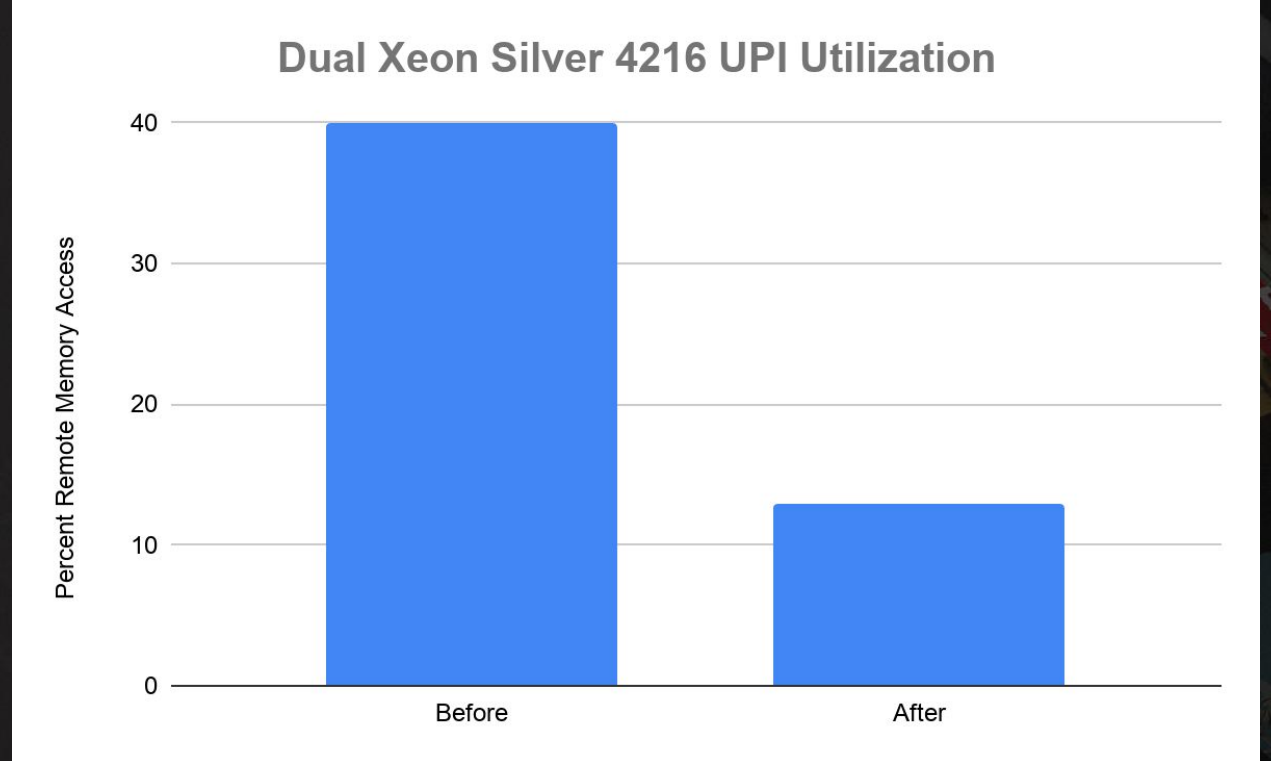

## Performance Results: AMD

**NETFLIX** 

AMD EPYC 7502P(ish) Bandwidth

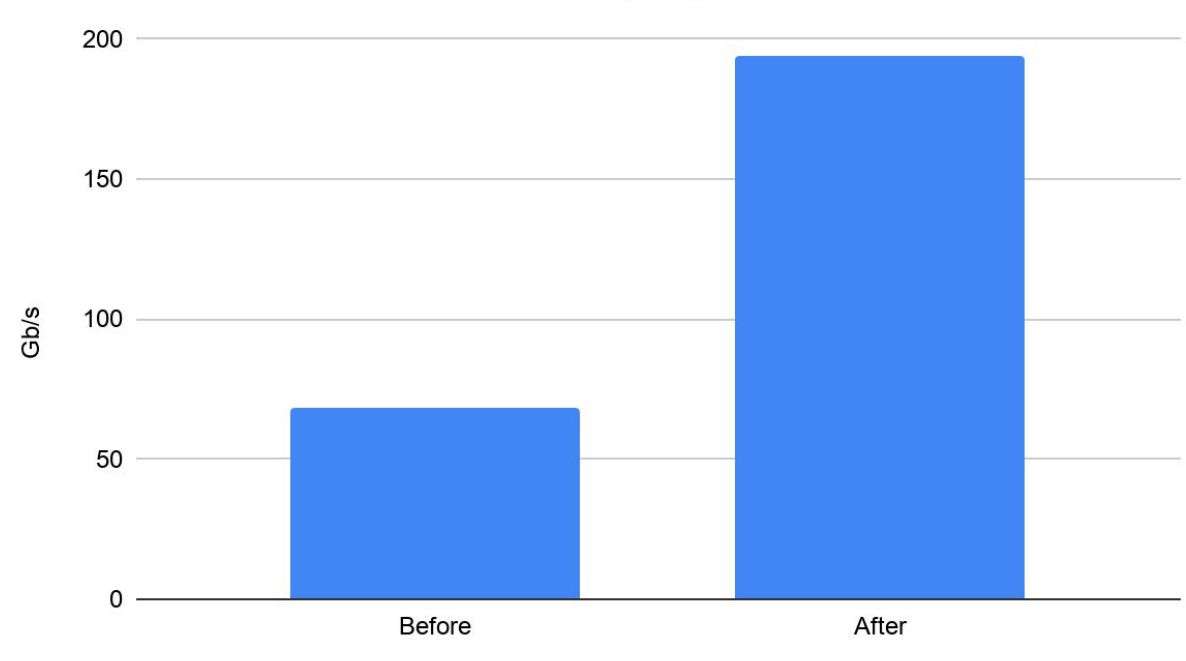

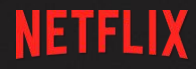

## Actual data from pcm.x @105Gb/s

Intel(r) UPI data traffic estimation in bytes (data traffic coming to CPU/socket through UPI links):

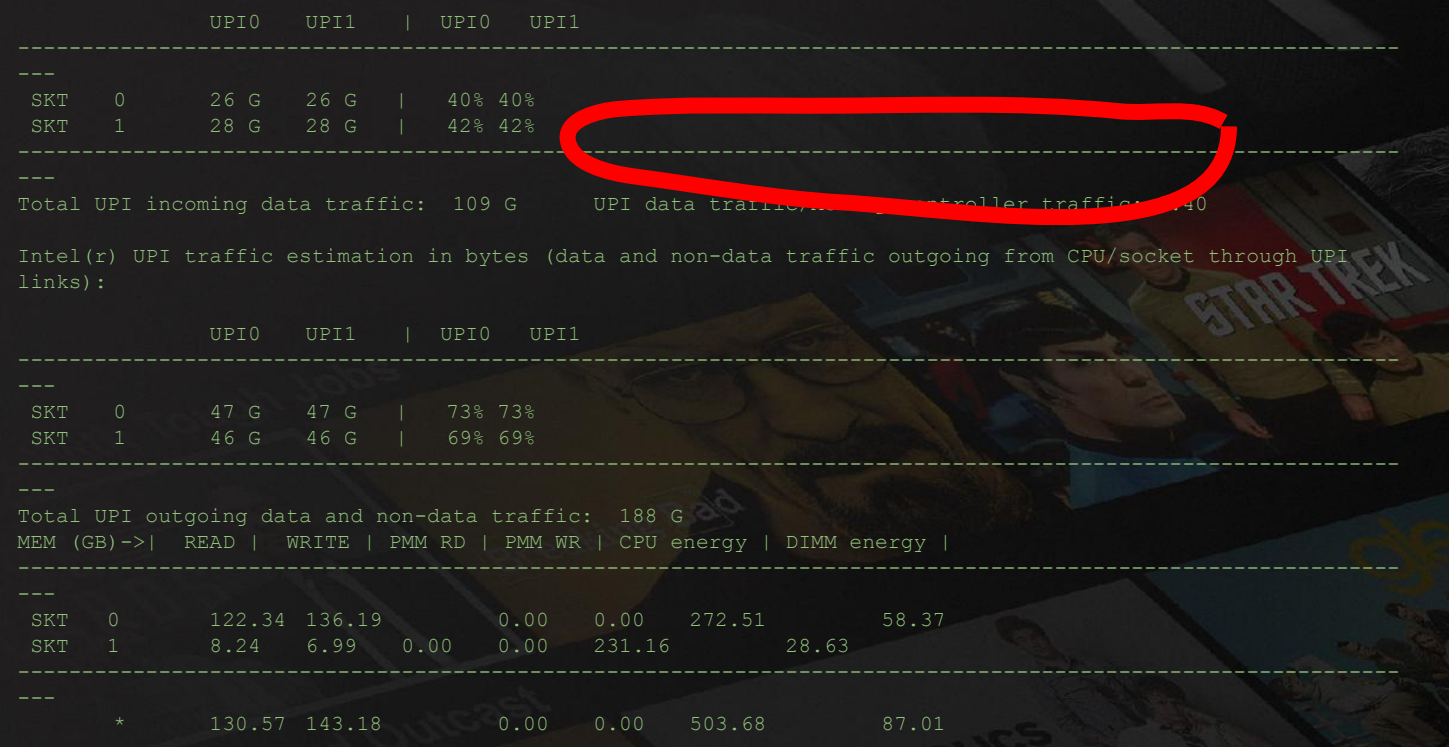

## Actual data from nstat (Xeon)

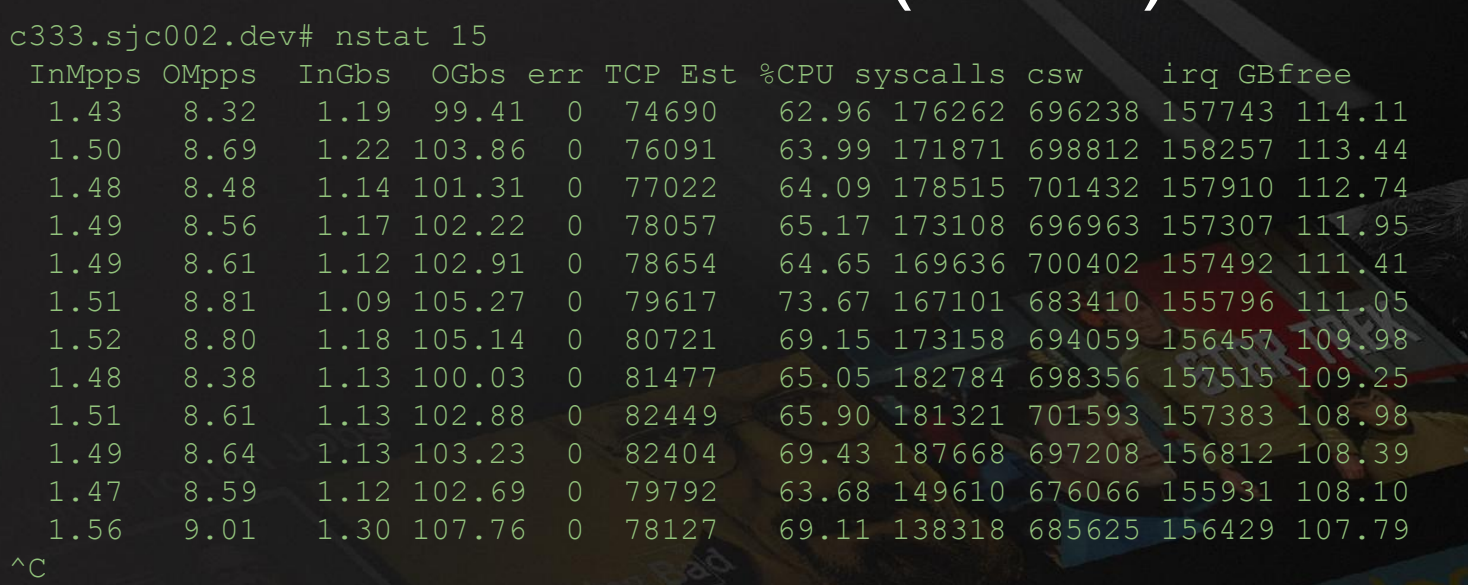

c333.sjc002.dev# sysctl hw.model

hw.model: Intel(R) Xeon(R) Silver 4216 CPU @ 2.10GHz

c333.sjc002.dev# sysctl hw.ncpu

hw.ncpu: 64

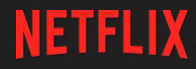

## Actual data from pcm.x @191Gb/s

Intel(r) UPI data traffic estimation in bytes (data traffic coming to CPU/socket through UPI links):

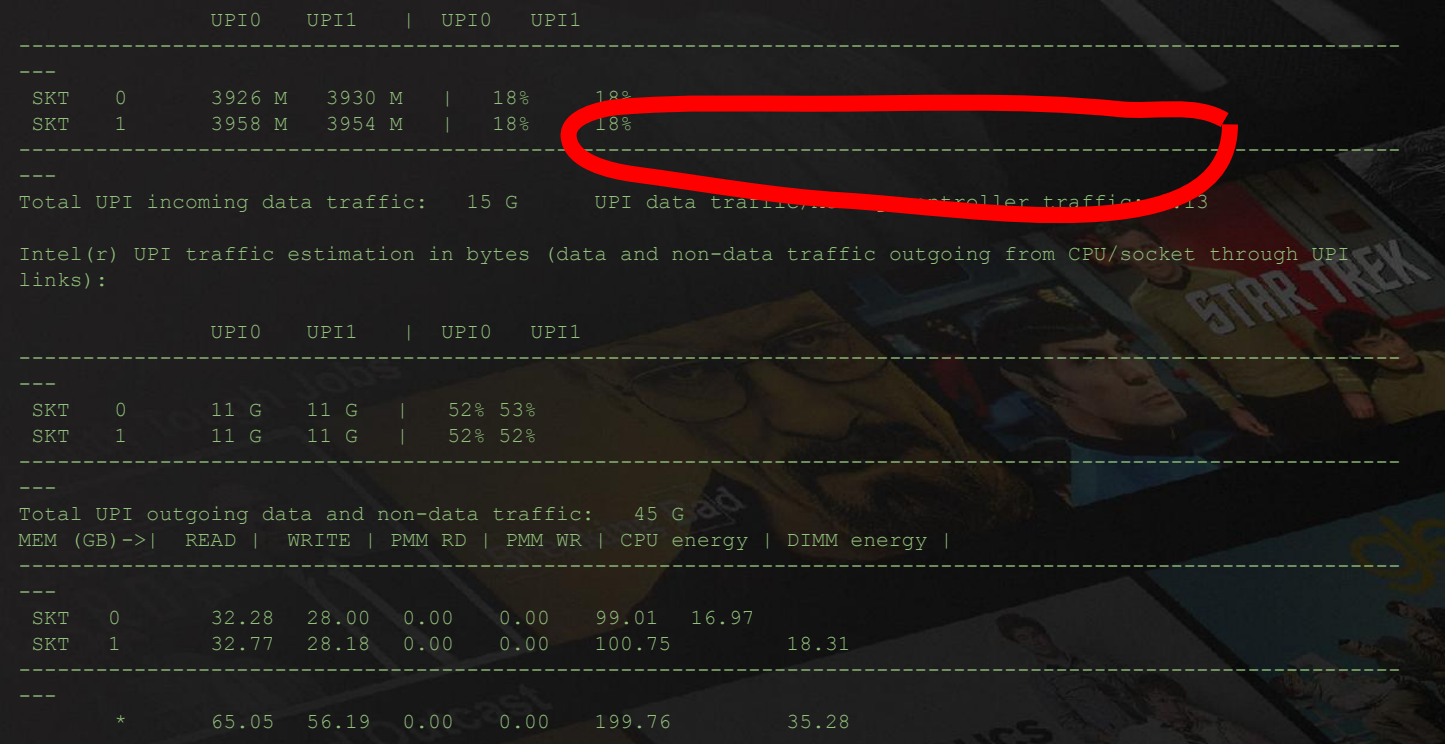

## Actual data from nstat (Xeon)

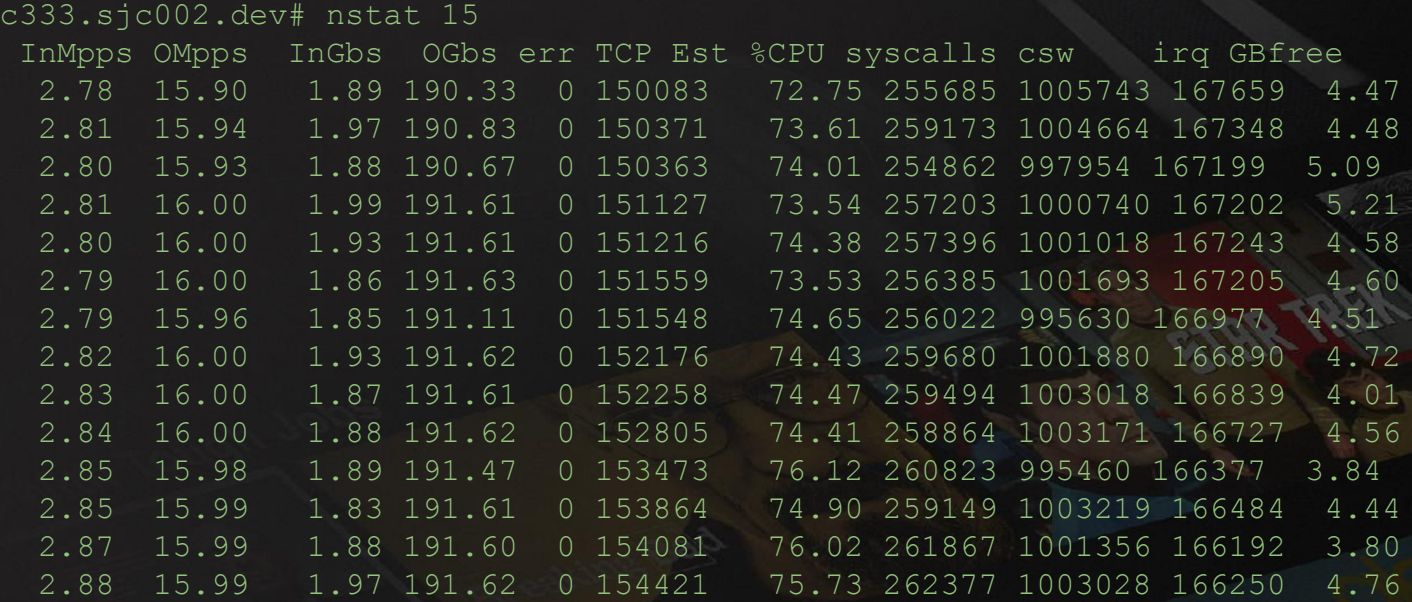

c333.sjc002.dev# sysctl hw.model hw.model: Intel(R) Xeon(R) Silver 4216 CPU @ 2.10GHz c333.sjc002.dev# sysctl hw.ncpu hw.ncpu: 64

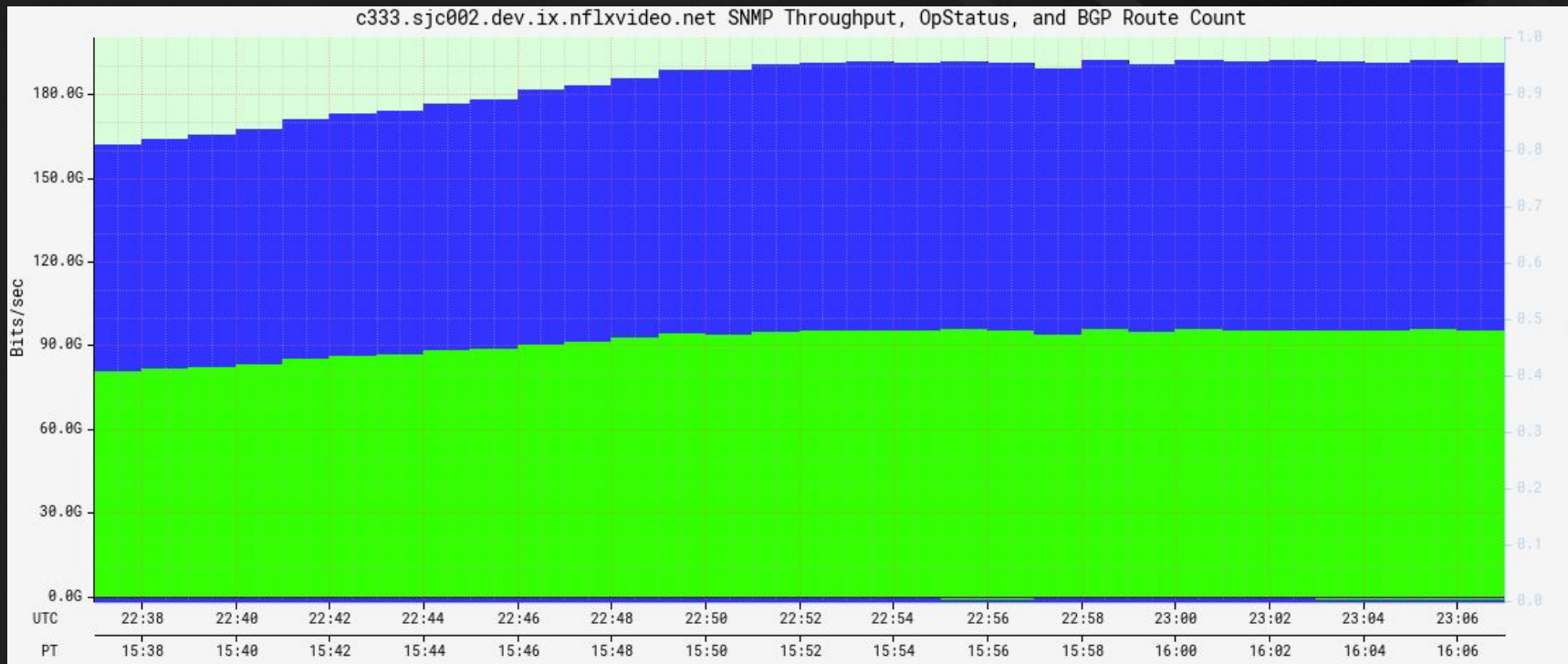

## Actual data from nstat (EPYC)

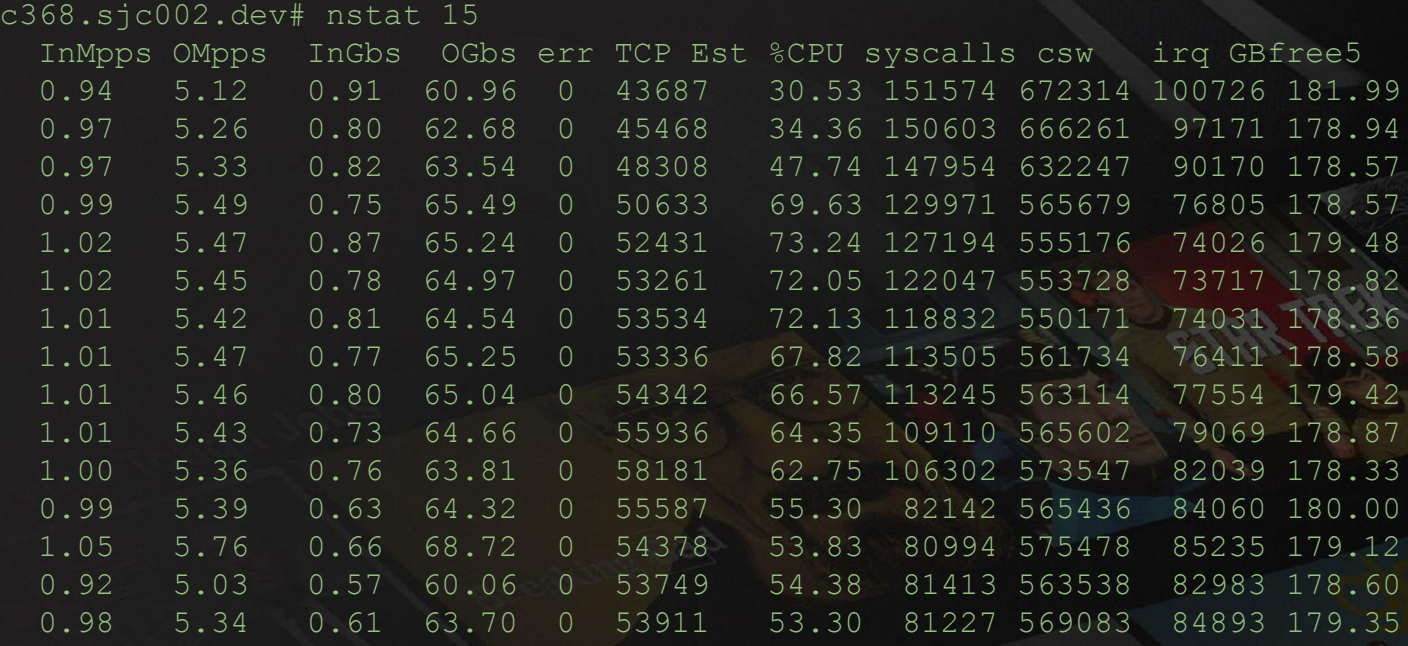

c368.sjc002.dev# sysctl hw.ncpu

hw.ncpu: 64 c368.sjc002.dev# sysctl hw.model hw.model: AMD xxxx

## Actual data from nstat (EPYC)

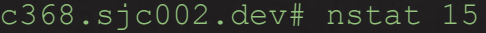

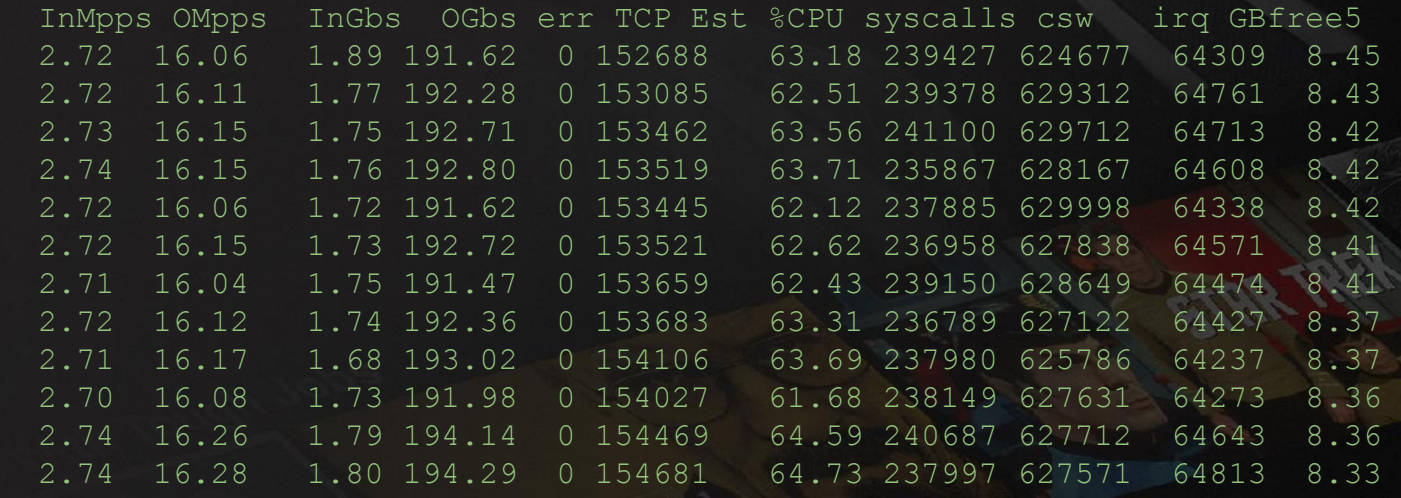

c368.sjc002.dev# sysctl hw.ncpu

hw.ncpu: 64

c368.sjc002.dev# sysctl hw.model

hw.model: AMD x

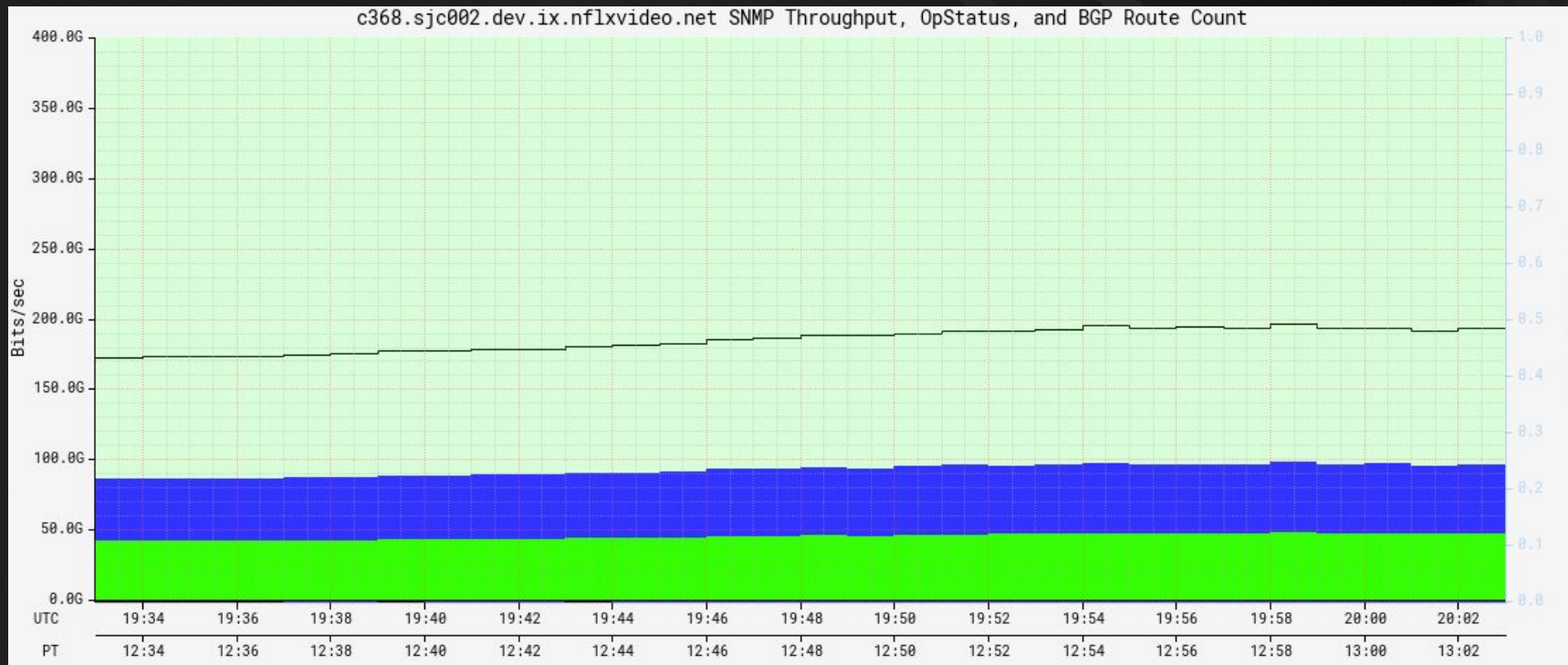

# **Thank you**

### **Slides at: https://people.freebsd.org/~gallatin/talks/euro2019.pdf**

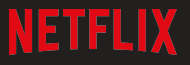